# **macaddress**

**Aug 01, 2021**

# Contents:

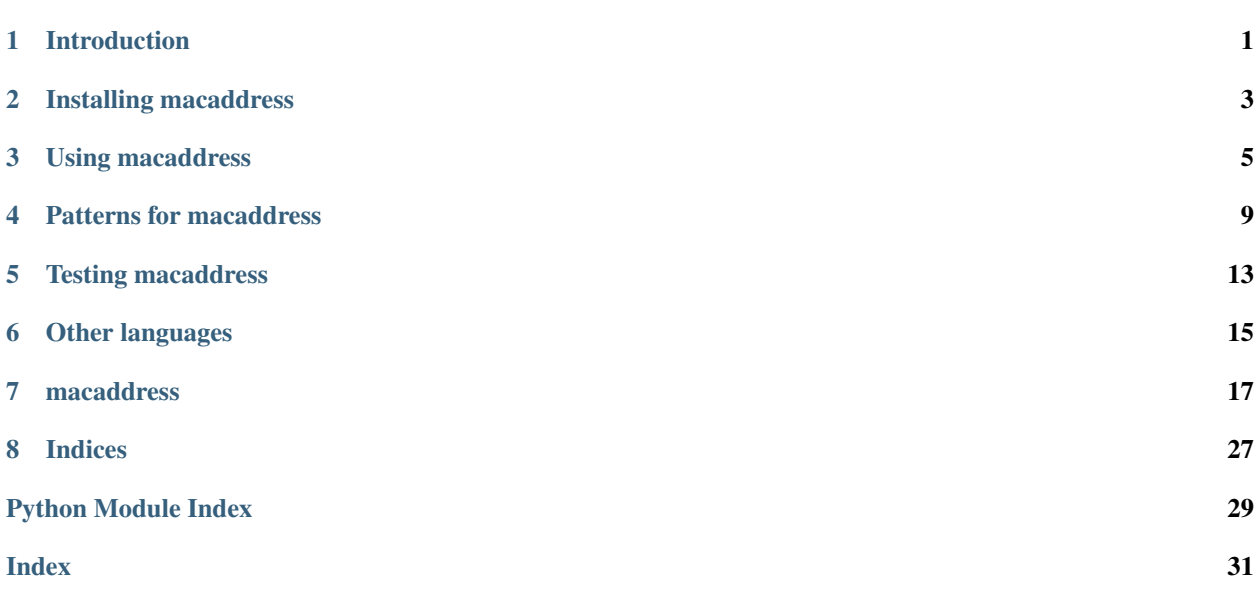

# Introduction

<span id="page-4-0"></span>Media access control (MAC) addresses play an important role in local-area networks. They also pack a lot of information into 48-bit hexadecimal strings!

The macaddress library makes it easy to evaluate the properties of MAC addresses and the [extended identifiers](https://standards.ieee.org/products-services/regauth/tut/index.html) of which they are subclasses.

# Installing macaddress

<span id="page-6-0"></span>macaddress is available on GitHub at [https://github.com/critical-path/macaddress.](https://github.com/critical-path/macaddress)

If you do not have pip version 18.1 or higher, then run the following command from your shell.

**[user@host ~]\$** sudo pip install --upgrade pip

To install macaddress with test-related dependencies, run the following command from your shell.

**[user@host ~]\$** sudo pip install --editable git+https://github.com/critical-path/ ˓<sup>→</sup>macaddress.git#egg=macaddress[test]

To install it without test-related dependencies, run the following command from your shell.

**[user@host ~]\$** sudo pip install git+https://github.com/critical-path/macaddress.git

(If necessary, replace pip with pip3.)

# Using macaddress

<span id="page-8-0"></span>While macaddress contains multiple classes, the only one with which you need to interact directly is MediaAccessControlAddress.

Import MediaAccessControlAddress.

**>>> from macaddress import** MediaAccessControlAddress

Instantiate MediaAccessControlAddress by passing in a MAC address in plain, hyphen, colon, or dot notation.

**>>>** mac = MediaAccessControlAddress("a0b1c2d3e4f5")

**>>>** mac = MediaAccessControlAddress("a0-b1-c2-d3-e4-f5")

**>>>** mac = MediaAccessControlAddress("a0:b1:c2:d3:e4:f5")

**>>>** mac = MediaAccessControlAddress("a0b1.c2d3.e4f5")

To determine whether the MAC address is a broadcast, a multicast (layer-two), or a unicast address, access its is\_broadcast, is\_multicast, and is\_unicast properties.

**>>>** print(mac.is\_broadcast) False

```
>>> print(mac.is_multicast)
False
```
**>>>** print(mac.is\_unicast) True

To determine whether the MAC address is a universally-administered address (UAA) or a locally-administered address (LAA), access its is\_uaa and is\_laa properties.

```
>>> print(mac.is_uaa)
True
```

```
>>> print(mac.is_laa)
False
```
To work with the MAC address's octets, access its octets property, which contains six Octet objects.

```
>>> print(mac.octets)
[Octet('a0'), Octet('b1'), Octet('c2'), Octet('d3'), Octet('e4'), Octet('f5')]
```
To determine whether the MAC address is an extended unique identifier (EUI), an extended local identifier (ELI), or unknown, access its type property.

```
>>> print(mac.type)
unique
```
To determine whether the MAC address has an organizationally-unique identifier (OUI) or a company ID (CID), access its has\_oui and has\_cid properties.

```
>>> print(mac.has_oui)
True
```

```
>>> print(mac.has_cid)
False
```
To view the decimal equivalent of the MAC address, access its decimal property.

```
>>> print(mac.decimal)
176685338322165
```
To view the binary equivalent of the MAC address, access its binary and reverse\_binary properties. With binary, the most-significant digit of each octet appears first. With reverse\_binary, the least-significant digit of each octet appears first.

```
>>> print(mac.binary)
101000001011000111000010110100111110010011110101
```

```
>>> print(mac.reverse_binary)
000001011000110101000011110010110010011110101111
```
To return the MAC address's two "fragments," call the to\_fragments method. For an EUI, this means the 24-bit OUI as the first fragment and the remaining interface-specific bits as the second fragment. For an ELI, this means the 24-bit CID as the first fragment and the remaining interface-specific bits as the second fragment.

```
>>> fragments = mac.to_fragments()
>>> print(fragments)
('a0b1c2', 'd3e4f5')
```
To return the MAC address in different notations, call the to\_plain\_notation, to\_hyphen\_notation, to\_colon\_notation, and to\_dot\_notation methods.

```
>>> plain = mac.to_plain_notation()
>>> print(plain)
a0b1c2d3e4f5
```

```
>>> hyphen = mac.to_hyphen_notation()
>>> print(hyphen)
a0-b1-c2-d3-e4-f5
```

```
>>> colon = mac.to_colon_notation()
>>> print(colon)
a0:b1:c2:d3:e4:f5
```

```
>>> dot = mac.to_dot_notation()
>>> print(dot)
a0b1.c2d3.e4f5
```
# Patterns for macaddress

# <span id="page-12-0"></span>**4.1 Create a range of MAC addresses**

```
# Import `pprint.pprint` and `macaddress.MediaAccessControlAddress`.
>>> from pprint import pprint
>>> from macaddress import MediaAccessControlAddress
# Identify the start and end of the range.
>>> start_mac = MediaAccessControlAddress("a0b1c2d3e4f5")
>>> end_mac = MediaAccessControlAddress("a0b1c2d3e4ff")
# Create a list containing one `MediaAccessControlAddress` object
# for each address in the range.
>>> mac_range = [
... MediaAccessControlAddress(format(decimal, "x"))
... for decimal in range(start_mac.decimal, end_mac.decimal + 1)
... ]
# Do something useful with the results, such as returning
# the colon notation of each MAC address in the list.
>>> colons = [
... mac.to_colon_notation() for mac in mac_range
... ]
>>> pprint(colons)
["a0:b1:c2:d3:e4:f5",
"a0:b1:c2:d3:e4:f6",
"a0:b1:c2:d3:e4:f7",
"a0:b1:c2:d3:e4:f8",
 "a0:b1:c2:d3:e4:f9",
 "a0:b1:c2:d3:e4:fa",
```
(continues on next page)

(continued from previous page)

```
"a0:b1:c2:d3:e4:fb",
"a0:b1:c2:d3:e4:fc",
"a0:b1:c2:d3:e4:fd",
"a0:b1:c2:d3:e4:fe",
"a0:b1:c2:d3:e4:ff"]
```
# **4.2 Map-reduce a list of MAC addresses**

```
# Import `functools.reduce`, `pprint.pprint`, and
# `macaddress.MediaAccessControlAddress`.
>>> from functools import reduce
>>> from pprint import pprint
>>> from macaddress import MediaAccessControlAddress
# Define `transform`, which is our map function.
>>> def transform(mac, attributes):
... transformed = {}
... transformed[mac.normalized] = {}
... for attribute in attributes:
... transformed[mac.normalized][attribute] = getattr(mac, attribute)
... return transformed
...
# Define `fold`, which is our reduce function.
>>> def fold(current_mac, next_mac):
... for key, value in next_mac.items():
... if key in current_mac:
... pass
... else:
... current_mac[key] = value
... return current_mac
...
# Define `map_reduce`, which calls `functools.reduce`, `transform`, and `fold`.
>>> def map_reduce(macs, attributes):
... return reduce(fold, [transform(mac, attributes) for mac in macs])
...
# Identify addresses of interest.
>>> addresses = [
... "a0:b1:c2:d3:e4:f5",
... "a0:b1:c2:d3:e4:f6",
... "a0:b1:c2:d3:e4:f7",
... "a0:b1:c2:d3:e4:f8",
... "a0:b1:c2:d3:e4:f9",
... "a0:b1:c2:d3:e4:fa",
... "a0:b1:c2:d3:e4:fb",
... "a0:b1:c2:d3:e4:fc",
... "a0:b1:c2:d3:e4:fd",
```
(continues on next page)

(continued from previous page)

```
... "a0:b1:c2:d3:e4:fe",
... "a0:b1:c2:d3:e4:ff"
... ]
# Create a list containing one `MediaAccessControlAddress` object
# for each address of interest.
\gg macs = [
... MediaAccessControlAddress(address) for address in addresses
... ]
# Create a list with attributes of interest.
>>> attributes = [
... "is unicast",
... "is_uaa"
... ]
# Call `map_reduce`, passing in the lists of `MediaAccessControlAddress`
# objects and attributes.
>>> mapped_reduced = map_reduce(macs, attributes)
>>> pprint (mapped_reduced)
{"a0b1c2d3e4f5": {"is_uaa": True, "is_unicast": True},
"a0b1c2d3e4f6": {"is_uaa": True, "is_unicast": True},
"a0b1c2d3e4f7": {"is_uaa": True, "is_unicast": True},
"a0b1c2d3e4f8": {"is_uaa": True, "is_unicast": True},
"a0b1c2d3e4f9": {"is_uaa": True, "is_unicast": True},
"a0b1c2d3e4fa": {"is_uaa": True, "is_unicast": True},
 "a0b1c2d3e4fb": {"is_uaa": True, "is_unicast": True},
 "a0b1c2d3e4fc": {"is_uaa": True, "is_unicast": True},
 "a0b1c2d3e4fd": {"is_uaa": True, "is_unicast": True},
 "a0b1c2d3e4fe": {"is_uaa": True, "is_unicast": True},
 "a0b1c2d3e4ff": {"is_uaa": True, "is_unicast": True}}
```
# **4.3 Serialize the attributes of a MAC address**

```
# Import `json.dumps`.
>>> from json import dumps
# Identify the addresses and attributes of interest.
>>> unserialized = {
... "a0b1c2d3e4f5": {"is_uaa": True, "is_unicast": True},
... "a0b1c2d3e4f6": {"is_uaa": True, "is_unicast": True},
... "a0b1c2d3e4f7": {"is_uaa": True, "is_unicast": True},
... "a0b1c2d3e4f8": {"is_uaa": True, "is_unicast": True},
... "a0b1c2d3e4f9": {"is_uaa": True, "is_unicast": True},
... "a0b1c2d3e4fa": {"is_uaa": True, "is_unicast": True},
... "a0b1c2d3e4fb": {"is_uaa": True, "is_unicast": True},
... "a0b1c2d3e4fc": {"is_uaa": True, "is_unicast": True},
... "a0b1c2d3e4fd": {"is_uaa": True, "is_unicast": True},
... "a0b1c2d3e4fe": {"is_uaa": True, "is_unicast": True},
```
(continues on next page)

```
(continued from previous page)
```

```
... "a0b1c2d3e4ff": {"is_uaa": True, "is_unicast": True}
... }
# Call `json.dumps` on the unserialized addresses.
>>> serialized = dumps(unserialized, indent=2)
>>> print(serialized)
{
  "a0b1c2d3e4f5": {
   "is_uaa": true,
   "is_unicast": true
  },
  "a0b1c2d3e4f6": {
   "is_uaa": true,
   "is_unicast": true
  },
  "a0b1c2d3e4f7": {
   "is_uaa": true,
    "is_unicast": true
 },
  "a0b1c2d3e4f8": {
   "is_uaa": true,
    "is_unicast": true
 },
  "a0b1c2d3e4f9": {
   "is_uaa": true,
   "is_unicast": true
  },
  "a0b1c2d3e4fa": {
   "is_uaa": true,
   "is_unicast": true
  },
  "a0b1c2d3e4fb": {
   "is_uaa": true,
   "is_unicast": true
  },
  "a0b1c2d3e4fc": {
   "is_uaa": true,
   "is_unicast": true
  },
  "a0b1c2d3e4fd": {
   "is_uaa": true,
    "is_unicast": true
  },
  "a0b1c2d3e4fe": {
   "is_uaa": true,
    "is_unicast": true
  },
  "a0b1c2d3e4ff": {
   "is_uaa": true,
    "is_unicast": true
  }
}
```
Testing macaddress

<span id="page-16-0"></span>To conduct testing, run the following commands from your shell.

**[user@host macaddress]\$** flake8 --count --ignore E125 macaddress **[user@host macaddress]\$** pytest --cov --cov-report=term-missing

# Other languages

<span id="page-18-0"></span>The macaddress library is also available in the following languages:

- [JavaScript](https://github.com/critical-path/macaddress-js)
- [Ruby](https://github.com/critical-path/macaddress-rb)
- [Rust](https://github.com/critical-path/macaddress-rs)

# macaddress

# <span id="page-20-2"></span><span id="page-20-0"></span>**7.1 macaddress package**

# <span id="page-20-1"></span>**7.1.1 macaddress.macaddress module**

This module includes MediaAccessControlAddress and AddressError.

**exception** macaddress.macaddress.**AddressError** Bases: Exception

MediaAccessControlAddress raises AddressError if instantiated with an invalid argument.

**Parameters message** (str) – A human-readable error message.

**class** macaddress.macaddress.**MediaAccessControlAddress**(*address*) Bases: [macaddress.ei48.ExtendedIdentifier48](#page-21-0)

MediaAccessControlAddress makes it easy to work with media access control (MAC) addresses.

## **is\_broadcast**

Whether the MAC address is a broadcast address.

"ffffffffffffff" = broadcast.

Type bool

# **is\_multicast**

Whether the MAC address is a multicast address (layer-two multicast, not layer-three multicast).

The least-significant bit in the first octet of a MAC address determines whether it is a multicast or a unicast.

 $1 =$  multicast.

Type bool

# **is\_unicast**

Whether the MAC address is a unicast address.

The least-significant bit in the first octet of a MAC address determines whether it is a multicast or a unicast.

<span id="page-21-3"></span> $0 =$  unicast.

Type bool

# **is\_uaa**

Whether the MAC address is a universally-administered address (UAA).

The second-least-significant bit in the first octet of a MAC address determines whether it is a UAA or an LAA.

 $0 = UAA$ .

Type bool

## **is\_laa**

Whether the MAC address is a locally-administered address (LAA).

The second-least-significant bit in the first octet of a MAC address determines whether it is a UAA or an LAA.

 $1 = LAA$ .

Type bool

# <span id="page-21-2"></span>**7.1.2 macaddress.ei48 module**

<span id="page-21-1"></span>This module includes ExtendedIdentifier48 and IdentifierError.

```
exception macaddress.ei48.IdentifierError
```

```
Bases: Exception
```
ExtendedIdentifier48 raises IdentifierError if instantiated with an invalid argument.

Parameters message  $(str)$  – A human-readable error message.

<span id="page-21-0"></span>**class** macaddress.ei48.**ExtendedIdentifier48**(*identifier*)

Bases: object

ExtendedIdentifier48 makes it easy to work with the IEEE's 48-bit extended unique identifiers (EUI) and extended local identifiers (ELI).

The first 24 or 36 bits of an EUI is called an organizationally- unique identifier (OUI), while the first 24 or 36 bits of an ELI is called a company ID (CID).

Visit the IEEE's website for more information on EUIs and ELIs.

Helpful link: <https://standards.ieee.org/products-services/regauth/tut/index.html>

## **original**

The hexadecimal identifier passed in by the user.

Type str

### **normalized**

The hexadecimal identifier after replacing all uppercase letters with lowercase letters and removing all hypens, colons, and dots.

For example, if the user passes in *A0-B1-C2-D3-E4-F5*, then ExtendedIdentifier48 will return *a0b1c2d3e4f5*.

Type str

**is\_valid**

Whether the user passed in a valid hexadecimal identifier.

Type bool

### <span id="page-22-0"></span>**octets**

Each of the hexadecimal identifier's six octets.

### Type list

### **first\_octet**

The hexadecimal identifier's first octet.

Type *[Octet](#page-23-0)*

## **type**

The hexadecimal identifier's type, where type is unique, local, or unknown.

The two least-significant bits in the first octet of an extended identifier determine whether it is an EUI.

 $00 =$  unique.

The four least-signficant bits in the first octet of an extended identifier determine whether it is an ELI.

 $1010 = local.$ 

Type str

# **has\_oui**

Whether the hexadecimal identifier has an OUI.

If the identifier is an EUI, then it has an OUI.

Type bool

## **has\_cid**

Whether the hexadecimal identifier has a CID.

If the identifier is an ELI, then it has a CID.

# Type bool

#### **decimal**

The decimal equivalent of the hexadecimal digits passed in by the user.

For example, if the user passes in *A0-B1-C2-D3-E4-F5*, then ExtendedIdentifier48 will return *176685338322165*.

#### Type int

# **binary**

The binary equivalent of the hexadecimal identifier passed in by the user. *The most-significant digit of each octet appears first.*

For example, if the user passes in *A0-B1-C2-D3-E4-F5*, then ExtendedIdentifier48 will return *101000001011000111000010110100111110010011110101*.

Type str

#### **reverse\_binary**

The reverse-binary equivalent of the hexadecimal identifier passed in by the user. *The least-significant digit of each octet appears first.*

For example, if the user passes in *A0-B1-C2-D3-E4-F5*, then ExtendedIdentifier48 will return *000001011000110101000011110010110010011110101111*.

Type str

**Parameters identifier**  $(str)$  – Twelve hexadecimal digits (0-9, A-F, or a-f).

## <span id="page-23-3"></span>Raises [IdentifierError](#page-21-1)

### **to\_fragments**(*bits=24*)

Returns the hexadecimal identifier's two "fragments."

For an EUI, this means the 24- or 36-bit OUI as the first fragment and the remaining device- or objectspecific bits as the second fragment.

For an ELI, this means the 24- or 36-bit CID as the first fragment and the remaining device- or objectspecific bits as the second fragment.

For example, if the user passes in *A0-B1-C2-D3-E4-F5* and calls this method with either *bits=24* or no keyword argument, then ExtendedIdentifier48 will return *(a0b1c2, d3e4f5)*.

If the user passes in *A0-B1-C2-D3-E4-F5* and calls this method with *bits=36*, then ExtendedIdentifier48 will return *(a0b1c2d3e, 4f5)*.

Parameters **bits** (int) – The number of bits for the OUI or CID.

The default value is 24.

# **to\_plain\_notation**()

Returns the hexadecimal identifier in plain notation (for example, *a0b1c2d3e4f5*).

## **to\_hyphen\_notation**()

Returns the hexadecimal identifier in hyphen notation (for example, *a0-b1-c2-d3-e4-f5*).

### **to\_colon\_notation**()

Returns the hexadecimal identifier in colon notation (for example, *a0:b1:c2:d3:e4:f5*).

# **to\_dot\_notation**()

Returns the hexadecimal identifier in dot notation (for example, *a0b1.c2d3.e4f5*).

# <span id="page-23-2"></span>**7.1.3 macaddress.octet module**

<span id="page-23-1"></span>This module includes Octet and OctetError.

```
exception macaddress.octet.OctetError
```
Bases: Exception

Octet raises OctetError if instantiated with an invalid argument.

**Parameters message** (str) – A human-readable error message.

```
class macaddress.octet.Octet(digits)
```
Bases: object

Octet makes it easy to convert two hexadecimal digits to eight binary or reverse-binary digits.

This is useful when working with the IEEE's extended unique identifiers and extended local identifiers.

### **original**

The hexadecimal digits passed in by the user.

Type str

### **normalized**

The hexadecimal digits after replacing all uppercase letters with lowercase letters.

For example, if the user passes in *A0*, then Octet will return *a0*.

# <span id="page-24-1"></span>**is\_valid**

Whether the user passed in valid hexadecimal digits.

Type bool

## **decimal**

The decimal equivalent of the hexadecimal digits passed in by the user.

For example, if the user passes in *A0*, then Octet will return *160*.

Type int

# **binary**

The binary equivalent of the hexadecimal digits passed in by the user. *The most-significant digit appears first.*

For example, if the user passes in *A0*, then Octet will return *10100000*.

Type str

# **reverse\_binary**

The reverse-binary equivalent of the hexadecimal digits passed in by the user. *The least-significant digit appears first.*

For example, if the user passes in *A0*, then Octet will return *00000101*.

Type str

**Parameters digits**  $(str)$  – Two hexadecimal digits (0-9, A-F, or a-f).

Raises [OctetError](#page-23-1)

# <span id="page-24-0"></span>**7.1.4 Module contents**

The macaddress library makes it easy to work with media access control (MAC) addresses.

```
class macaddress.ExtendedIdentifier48(identifier)
```
Bases: object

ExtendedIdentifier48 makes it easy to work with the IEEE's 48-bit extended unique identifiers (EUI) and extended local identifiers (ELI).

The first 24 or 36 bits of an EUI is called an organizationally- unique identifier (OUI), while the first 24 or 36 bits of an ELI is called a company ID (CID).

Visit the IEEE's website for more information on EUIs and ELIs.

Helpful link: <https://standards.ieee.org/products-services/regauth/tut/index.html>

# **original**

The hexadecimal identifier passed in by the user.

Type str

# **normalized**

The hexadecimal identifier after replacing all uppercase letters with lowercase letters and removing all hypens, colons, and dots.

For example, if the user passes in *A0-B1-C2-D3-E4-F5*, then ExtendedIdentifier48 will return *a0b1c2d3e4f5*.

# <span id="page-25-0"></span>**is\_valid**

Whether the user passed in a valid hexadecimal identifier.

Type bool

## **octets**

Each of the hexadecimal identifier's six octets.

Type list

# **first\_octet**

The hexadecimal identifier's first octet.

Type *[Octet](#page-23-0)*

#### **type**

The hexadecimal identifier's type, where type is unique, local, or unknown.

The two least-significant bits in the first octet of an extended identifier determine whether it is an EUI.

 $00 =$  unique.

The four least-signficant bits in the first octet of an extended identifier determine whether it is an ELI.

 $1010 = local.$ 

Type str

## **has\_oui**

Whether the hexadecimal identifier has an OUI.

If the identifier is an EUI, then it has an OUI.

Type bool

# **has\_cid**

Whether the hexadecimal identifier has a CID.

If the identifier is an ELI, then it has a CID.

Type bool

# **decimal**

The decimal equivalent of the hexadecimal digits passed in by the user.

For example, if the user passes in *A0-B1-C2-D3-E4-F5*, then ExtendedIdentifier48 will return *176685338322165*.

Type int

## **binary**

The binary equivalent of the hexadecimal identifier passed in by the user. *The most-significant digit of each octet appears first.*

For example, if the user passes in *A0-B1-C2-D3-E4-F5*, then ExtendedIdentifier48 will return *101000001011000111000010110100111110010011110101*.

Type str

#### **reverse\_binary**

The reverse-binary equivalent of the hexadecimal identifier passed in by the user. *The least-significant digit of each octet appears first.*

For example, if the user passes in *A0-B1-C2-D3-E4-F5*, then ExtendedIdentifier48 will return *000001011000110101000011110010110010011110101111*.

<span id="page-26-0"></span>**Parameters identifier**  $(str)$  – Twelve hexadecimal digits  $(0-9, A-F, or a-f)$ .

Raises [IdentifierError](#page-28-0)

**to\_fragments**(*bits=24*)

Returns the hexadecimal identifier's two "fragments."

For an EUI, this means the 24- or 36-bit OUI as the first fragment and the remaining device- or objectspecific bits as the second fragment.

For an ELI, this means the 24- or 36-bit CID as the first fragment and the remaining device- or objectspecific bits as the second fragment.

For example, if the user passes in *A0-B1-C2-D3-E4-F5* and calls this method with either *bits=24* or no keyword argument, then ExtendedIdentifier48 will return *(a0b1c2, d3e4f5)*.

If the user passes in *A0-B1-C2-D3-E4-F5* and calls this method with *bits=36*, then ExtendedIdentifier48 will return *(a0b1c2d3e, 4f5)*.

Parameters **bits** (int) – The number of bits for the OUI or CID.

The default value is 24.

## **to\_plain\_notation**()

Returns the hexadecimal identifier in plain notation (for example, *a0b1c2d3e4f5*).

#### **to\_hyphen\_notation**()

Returns the hexadecimal identifier in hyphen notation (for example, *a0-b1-c2-d3-e4-f5*).

### **to\_colon\_notation**()

Returns the hexadecimal identifier in colon notation (for example, *a0:b1:c2:d3:e4:f5*).

**to\_dot\_notation**()

Returns the hexadecimal identifier in dot notation (for example, *a0b1.c2d3.e4f5*).

### **class** macaddress.**MediaAccessControlAddress**(*address*) Bases: [macaddress.ei48.ExtendedIdentifier48](#page-21-0)

MediaAccessControlAddress makes it easy to work with media access control (MAC) addresses.

## **is\_broadcast**

Whether the MAC address is a broadcast address.

"fffffffffffffff" = broadcast.

Type bool

## **is\_multicast**

Whether the MAC address is a multicast address (layer-two multicast, not layer-three multicast).

The least-significant bit in the first octet of a MAC address determines whether it is a multicast or a unicast.

 $1$  = multicast.

Type bool

# **is\_unicast**

Whether the MAC address is a unicast address.

The least-significant bit in the first octet of a MAC address determines whether it is a multicast or a unicast.

 $0 =$ unicast.

Type bool

# <span id="page-27-0"></span>**is\_uaa**

Whether the MAC address is a universally-administered address (UAA).

The second-least-significant bit in the first octet of a MAC address determines whether it is a UAA or an LAA.

 $0 = UAA$ .

Type bool

## **is\_laa**

Whether the MAC address is a locally-administered address (LAA).

The second-least-significant bit in the first octet of a MAC address determines whether it is a UAA or an LAA.

 $1 = LAA$ .

Type bool

**class** macaddress.**Octet**(*digits*)

Bases: object

Octet makes it easy to convert two hexadecimal digits to eight binary or reverse-binary digits.

This is useful when working with the IEEE's extended unique identifiers and extended local identifiers.

## **original**

The hexadecimal digits passed in by the user.

Type str

## **normalized**

The hexadecimal digits after replacing all uppercase letters with lowercase letters.

For example, if the user passes in *A0*, then Octet will return *a0*.

Type str

# **is\_valid**

Whether the user passed in valid hexadecimal digits.

Type bool

## **decimal**

The decimal equivalent of the hexadecimal digits passed in by the user.

For example, if the user passes in *A0*, then Octet will return *160*.

Type int

## **binary**

The binary equivalent of the hexadecimal digits passed in by the user. *The most-significant digit appears first.*

For example, if the user passes in *A0*, then Octet will return *10100000*.

Type str

### **reverse\_binary**

The reverse-binary equivalent of the hexadecimal digits passed in by the user. *The least-significant digit appears first.*

For example, if the user passes in *A0*, then Octet will return *00000101*.

<span id="page-28-2"></span>Parameters digits  $(str)$  – Two hexadecimal digits (0-9, A-F, or a-f).

Raises [OctetError](#page-28-1)

```
exception macaddress.IdentifierError
```
Bases: Exception

ExtendedIdentifier48 raises IdentifierError if instantiated with an invalid argument.

Parameters message  $(str)$  – A human-readable error message.

# **exception** macaddress.**AddressError**

Bases: Exception

MediaAccessControlAddress raises AddressError if instantiated with an invalid argument.

**Parameters message** (str) – A human-readable error message.

# <span id="page-28-1"></span>**exception** macaddress.**OctetError**

Bases: Exception

Octet raises OctetError if instantiated with an invalid argument.

**Parameters message** (str) – A human-readable error message.

Indices

- <span id="page-30-0"></span>• genindex
- modindex
- search

# Python Module Index

# <span id="page-32-0"></span>m

macaddress, [21](#page-24-0) macaddress.ei48, [18](#page-21-2) macaddress.macaddress, [17](#page-20-1) macaddress.octet, [20](#page-23-2)

# Index

# <span id="page-34-0"></span>A

AddressError, [17,](#page-20-2) [25](#page-28-2)

# B

binary (*macaddress.ei48.ExtendedIdentifier48 attribute*), [19](#page-22-0) binary (*macaddress.ExtendedIdentifier48 attribute*), [22](#page-25-0) binary (*macaddress.Octet attribute*), [24](#page-27-0) binary (*macaddress.octet.Octet attribute*), [21](#page-24-1)

# D

decimal (*macaddress.ei48.ExtendedIdentifier48 attribute*), [19](#page-22-0) decimal (*macaddress.ExtendedIdentifier48 attribute*),  $22$ decimal (*macaddress.Octet attribute*), [24](#page-27-0) decimal (*macaddress.octet.Octet attribute*), [21](#page-24-1)

# E

ExtendedIdentifier48 (*class in macaddress*), [21](#page-24-1) ExtendedIdentifier48 (*class in macaddress.ei48*), [18](#page-21-3)

# F

first\_octet (*macaddress.ei48.ExtendedIdentifier48 attribute*), [19](#page-22-0) first\_octet (*macaddress.ExtendedIdentifier48 attribute*), [22](#page-25-0)

# H

has\_cid (*macaddress.ei48.ExtendedIdentifier48 attribute*), [19](#page-22-0) has\_cid (*macaddress.ExtendedIdentifier48 attribute*), [22](#page-25-0) has\_oui (*macaddress.ei48.ExtendedIdentifier48 attribute*), [19](#page-22-0) has\_oui (*macaddress.ExtendedIdentifier48 attribute*), [22](#page-25-0)

# I

IdentifierError, [18,](#page-21-3) [25](#page-28-2) is\_broadcast (*macaddress.macaddress.MediaAccessControlAddress attribute*), [17](#page-20-2) is\_broadcast (*macaddress.MediaAccessControlAddress attribute*),  $23$ is\_laa (*macaddress.macaddress.MediaAccessControlAddress attribute*), [18](#page-21-3) is\_laa (*macaddress.MediaAccessControlAddress attribute*), [24](#page-27-0) is\_multicast (*macaddress.macaddress.MediaAccessControlAddress attribute*), [17](#page-20-2) is\_multicast (*macaddress.MediaAccessControlAddress attribute*),  $23$ is\_uaa (*macaddress.macaddress.MediaAccessControlAddress attribute*), [18](#page-21-3) is\_uaa (*macaddress.MediaAccessControlAddress attribute*), [23](#page-26-0) is\_unicast (*macaddress.macaddress.MediaAccessControlAddress attribute*), [17](#page-20-2) is\_unicast (*macaddress.MediaAccessControlAddress attribute*), [23](#page-26-0) is\_valid (*macaddress.ei48.ExtendedIdentifier48 attribute*), [18](#page-21-3) is\_valid (*macaddress.ExtendedIdentifier48 attribute*), [21](#page-24-1) is\_valid (*macaddress.Octet attribute*), [24](#page-27-0) is\_valid (*macaddress.octet.Octet attribute*), [20](#page-23-3)

# M

macaddress (*module*), [21](#page-24-1) macaddress.ei48 (*module*), [18](#page-21-3) macaddress.macaddress (*module*), [17](#page-20-2)

macaddress.octet (*module*), [20](#page-23-3) MediaAccessControlAddress (*class in macaddress*), [23](#page-26-0) MediaAccessControlAddress (*class in macaddress.macaddress*), [17](#page-20-2)

# N

normalized (*macaddress.ei48.ExtendedIdentifier48 attribute*), [18](#page-21-3) normalized (*macaddress.ExtendedIdentifier48 attribute*), [21](#page-24-1) normalized (*macaddress.Octet attribute*), [24](#page-27-0) normalized (*macaddress.octet.Octet attribute*), [20](#page-23-3)

# O

Octet (*class in macaddress*), [24](#page-27-0) Octet (*class in macaddress.octet*), [20](#page-23-3) OctetError, [20,](#page-23-3) [25](#page-28-2) octets (*macaddress.ei48.ExtendedIdentifier48 attribute*), [19](#page-22-0) octets (*macaddress.ExtendedIdentifier48 attribute*), [22](#page-25-0) original (*macaddress.ei48.ExtendedIdentifier48 attribute*), [18](#page-21-3) original (*macaddress.ExtendedIdentifier48 attribute*), [21](#page-24-1) original (*macaddress.Octet attribute*), [24](#page-27-0) original (*macaddress.octet.Octet attribute*), [20](#page-23-3)

# R

reverse\_binary (*macaddress.ei48.ExtendedIdentifier48 attribute*), [19](#page-22-0) reverse\_binary (*macaddress.ExtendedIdentifier48 attribute*), [22](#page-25-0) reverse\_binary (*macaddress.Octet attribute*), [24](#page-27-0) reverse\_binary (*macaddress.octet.Octet attribute*), [21](#page-24-1)

# T

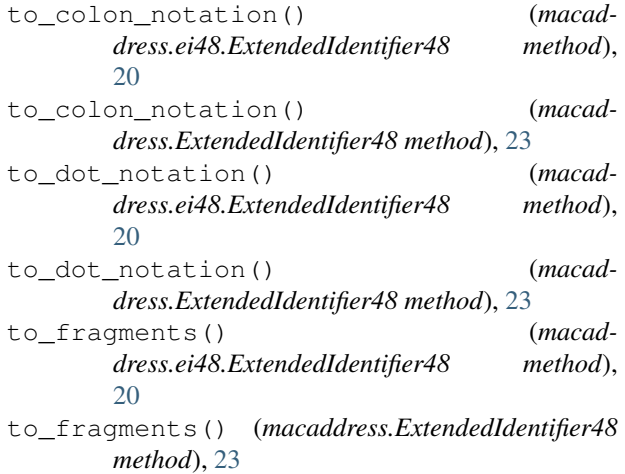

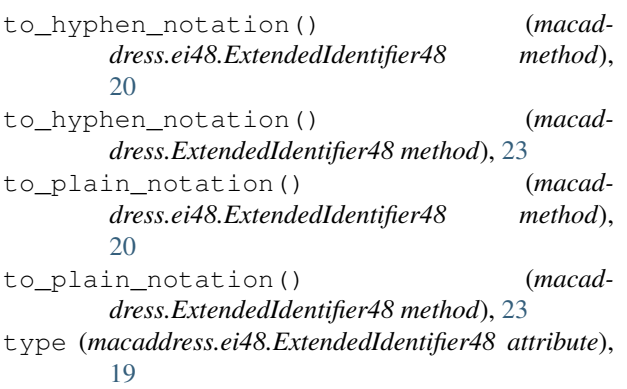

type (*macaddress.ExtendedIdentifier48 attribute*), [22](#page-25-0)